**VIRTUAL** *TRAINING*  ้บริษัท ฝึกอบรมและสัมมนาธรรมนิติ จำกัด

**สงวนลิขสิทธิ์ 21/8007/2Z**

**CPD/CPA นับชั่วโมงอื่นๆ ได้ 6 ชม.**

จัดอบรมหลักสูตรออนไลน์ <mark>ผ่าน 1</mark> ZOOM

\*\*หลักสูตรนี้จะมีการบันทึกเสียงและภาพของผู้เข้าอบรมทุกคนตลอดระยะเวลาการอบรมเพื่อใช้เป็นหลักฐานนำส่งสภาวิชาชีพบัญชี\*\*

**ห้ามบันทึกเทป รวมถึงอุปกรณ์อิเล็กทรอนิกส์ทุกชนิด !!**

# **Tax Mapping เทคนิคการจัดทำ...แผนที่ภาษีอากร เพื่อลดข้อผิดพลาดทางภาษี**

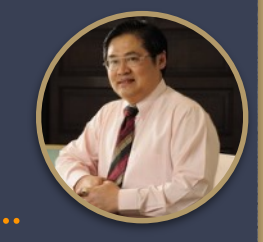

### **บรรยายโดย...**

#### **อาจารย์สุเทพ พงษ์พิทักษ์**

วิทยากรผู้เชี่ยวชาญกฎหมายภาษีอากร อดีตสรรพากรภาค 4 กรมสรรพากร

## **กำหนดการสัมมนา**

**วันพฤหัสบดีที่**

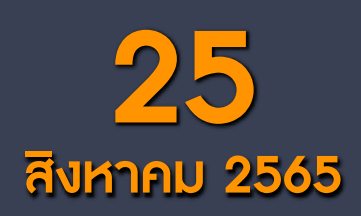

(เวลา 09.00 - 16.30 น.)

**SCAN QR CODE** 

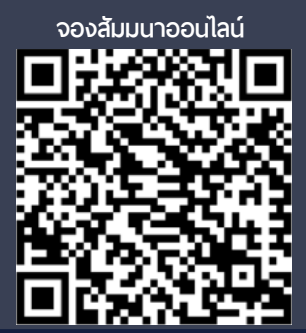

#### หัวข้อสัมมนา

- **1. ความสำคัญของการจัดทำ Tax Mapping (แผนที่ภาษีอากร)**
- **2. ข้อดีของการทำ Tax Mapping และความเชื่อมโยงทุกภาษี**
- **3. ประเด็นเกี่ยวกับภาษีอากรที่ต้องจัดทำ Tax Mapping** 
	- **-** ประเด็นด้านรายได้
	- ประเด็นด้านรายจ่าย
	- ประเด็นด้านทรัพย์สิน และ หนี้สิน
	- ประเด็นหน้าที่ทางภาษีอากร
- **4. ประเภทของภาษีอากรที่ต้องจัดทำ Tax Mapping ในแต่ละประเด็น**
	- ภาษีเงินได้นิติบุคคล
	- ภาษีเงินได้หัก ณ ที่จ่าย
	- ภาษีมูลค่าเพิ่ม
	- ภาษีธุรกิจเฉพาะ
	- อากรแสตมป์
	- อนุสัญญาภาษีซ้อน
	- ภาษีอากรประเภทอื่นที่เกี่ยวข้อง
- **5. ความเหมือนและแตกต่างของรายได้และรายจ่ายทางบัญชีกับรายได้และรายจ่ายทางภาษีอากร**
	- รายการที่บัญชีรับรู้รายได้-รายจ่ายตรงกับหลักเกณฑ์ทางภาษี
	- รายการที่บัญชีรับรู้รายได้-รายจ่าย แต่ทางภาษีอากรไม่รับรู้
	- รายการที่บัญชีไม่รับรู้รายได้-รายจ่าย แต่ทางภาษีอากรรับรู้
- **6. การทำ Tax Mapping สำหรับหน้าที่ของผู้เสียภาษีและการยกเว้นภาษี**
	- การจดทะเบียน และการจัดทำเอกสารหลักฐาน
	- การคำนวณภาษีอากร และการยกเว้น
	- การเสียภาษีอากร
	- การขอคืนภาษีอากร
	- การให้ความร่วมมือแก่ทางราชการ
- **7. สอนการทำ Tax Mapping ประเด็นทางภาษีอากรทั้งระบบ**
	- การนำทรัพย์สินไปบริจาคประเด็นทางด้านภาษีที่เกี่ยวข้อง
	- การให้กู้ยืมทั้งส่วนที่ให้กับพนักงานและบริษัทในเครือ
	- รายจ่ายค่ารับรอง
	- การคิดค่าเสื่อมของทรัพย์สิน
	- รายการที่สามารถลงรายจ่ายทางภาษีได้เพิ่มขึ้น
	- รายจ่ายต้องห้ามทางภาษี
	- นำสินค้าไปใช้เนื่องจากกิจกรรมส่งเสริมการขาย
	- นำสินค้ามาใช้ในกิจการ
- **8. Tax Mapping กับการวางแผนภาษีอากร**

สมาชิก (Tax, HR) ท่านละ 3,000 + VAT 210 = 3,210 บาท บุคคลทั่วไปท่านละ  $3,500 + VAT 245 = 3,745$  บาท **\*รับชำระเงินผ่านระบบ QR CODE หรือโอนเงินผ่านธนาคารเท่านั้น**

สำรองที่นั่งออนไลน์ที่ [www.dst.co.th](http://www.dst.co.th) โทรศัพท์ 02-555-0700 กด 1, 02-587-6860-64

อัตราคาสัมมนา

วิตราค่าสัมมนา

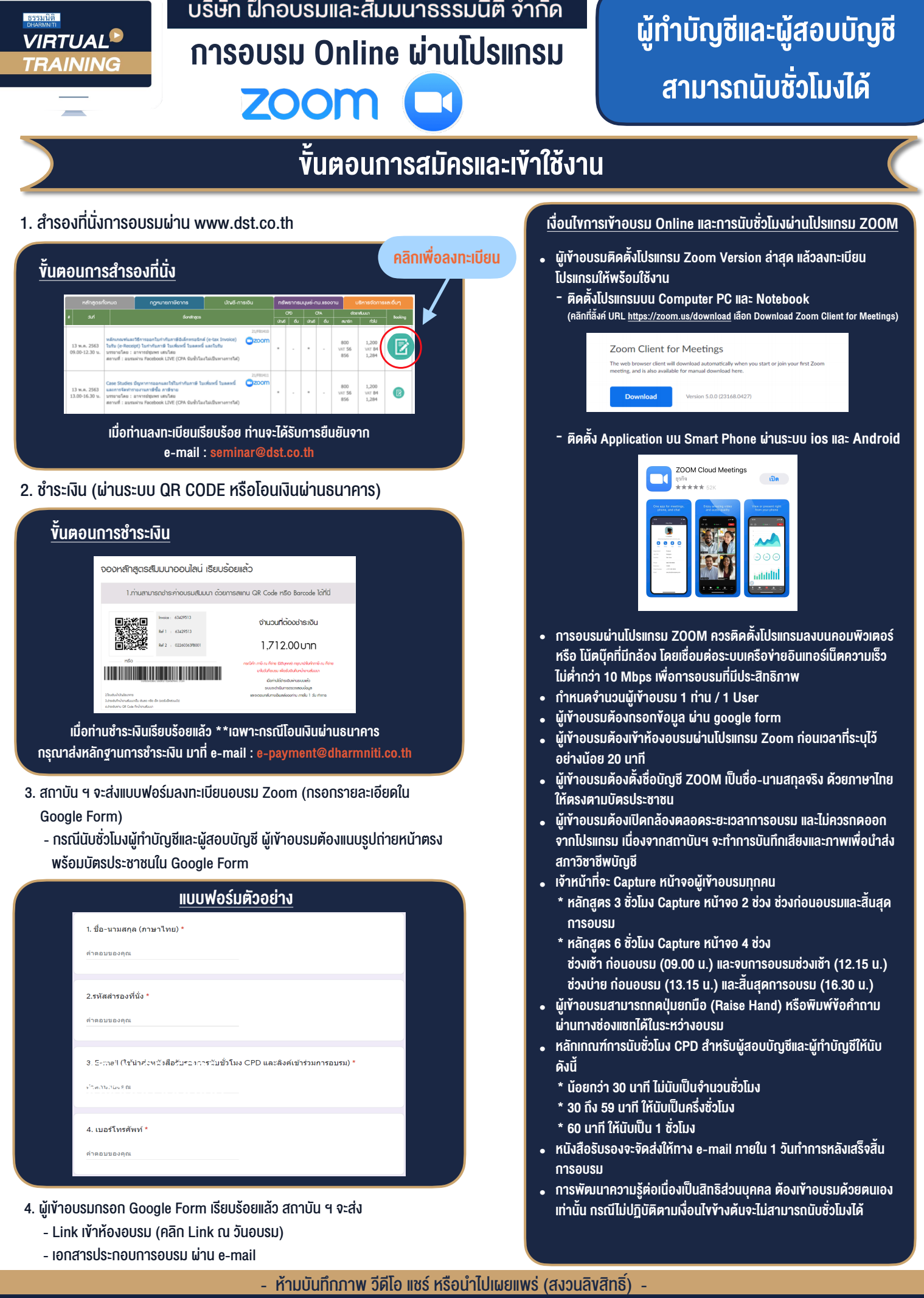

**สำรองที่นั่งออนไลนที่ [www.dst.co.th](http://www.dst.co.th) Call center 02-555-0700 กด 1 ,02-587-6860-4**  สำรองที่นั่งออนไลน์ที่ www.dst.co.th โทรศัพท์ 02-555-0700 กด 1, 02-587-6860-64